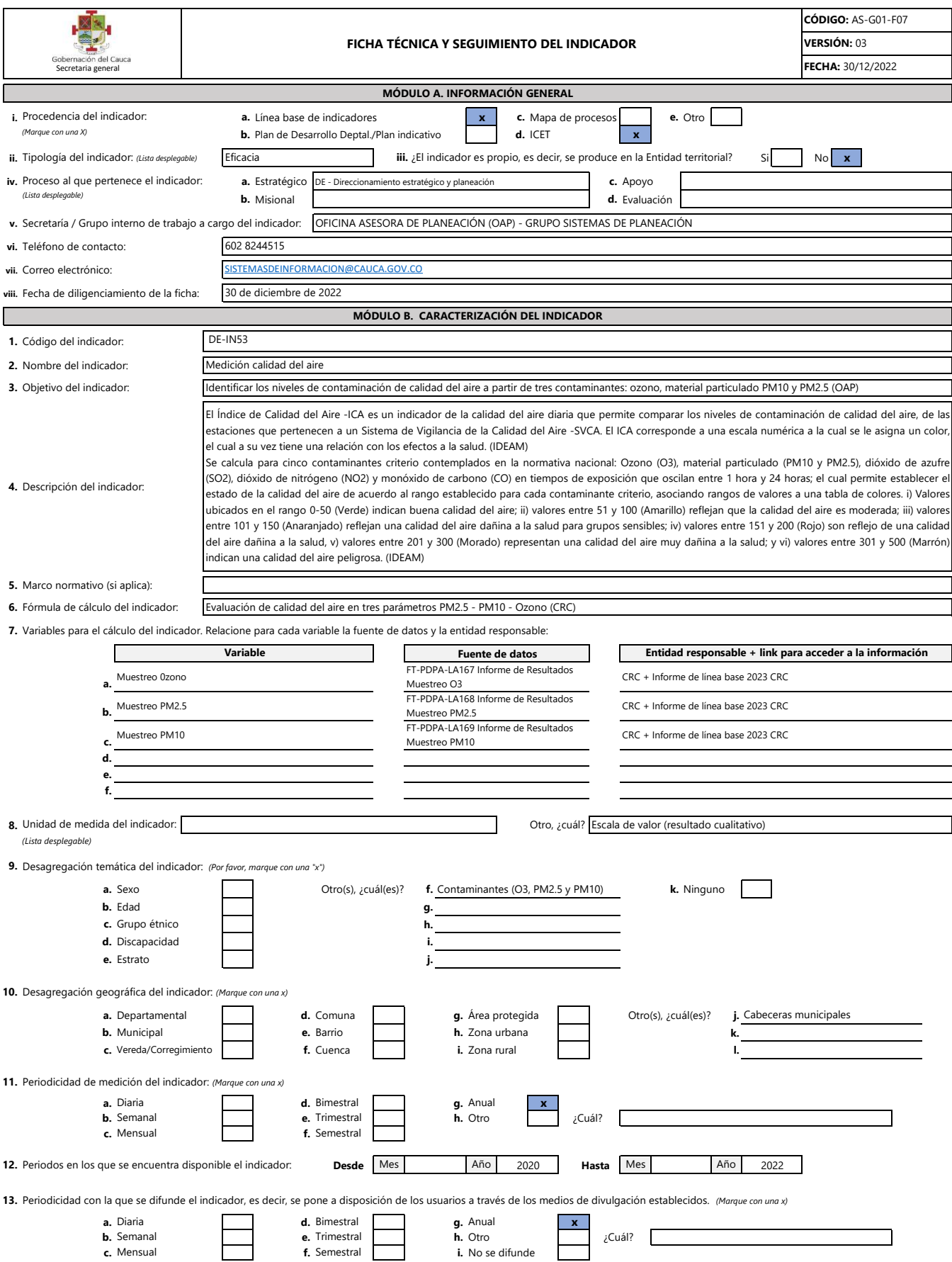

**14.** Medio de la Gobernación del Cauca en el cual se difunde el resultado del indicador: *(Marque con una x)*

**f.** Otro medio *i*Cuál?

**g.** No se difunde

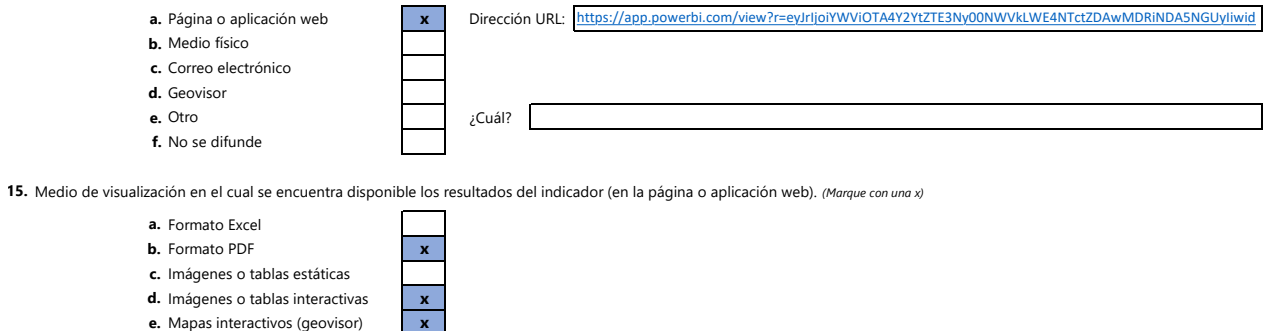

## **MÓDULO C. OBSERVACIONES**

## **En este espacio relacione las aclaraciones que considere pertinentes sobre información del indicador.**

El indicador es producido por la Corporación Autónoma Regional del Cauca (CRC). El Sistema de información socioeconómico del departamento del Cauca, investiga y difunde el resultado estadístico en su plataforma www.tangara.gov.co